=====================================================================

#### SWITCH COMMANDS

ACL [{ CALLSIGN + VALUE } | { CALLSIGN - VALUE } | { \* VALUE }]<br>ALIAS [ \* | NEW ALIAS ] ALIAS [ \* | NEW\_ALIAS ]<br>ARP [ipaddr [ { - ptcl } | [ + [ipaddr  $[{ -}$  ptcl  ${} ]$   $| [ + [ P ]$  ptcl callsign  $[ DG | VC ]]$ ] AUDIT [ NUMBER\_FROM\_0\_TO\_255 ]<br>BBS [ CALLSIGN | \* | ? ]  $[$  CALLSIGN  $| * | ?$  ] BBSALIAS [ \* | NEW\_ALIAS ] BTEXT  $[ * | BEACON_MESSAGE_TEXT ]$  (see note 6) BYE CALIBRATE [ PERIOD\_VALUE\_FROM\_1\_TO\_60 [ TOGGLE\_VALUE\_1\_TO\_PERIOD ] ] CLOSEDOWN A CONNECT [ CALLSIGN [ [V] DIGILIST ... ] CQ [ MESSAGE\_FOR\_CQ\_PACKET ] CTEXT  $[ * | CONNECT MESSAGE TEXT ]$  (see note 6) DXCLUSTER [ CALLSIGN | \* | ? ] DXCALIAS [ \* | NEW\_ALIAS ] HELP<br>HOST  $[CALISIGN | * | ?]$ HOSTALIAS [ \* | NEW\_ALIAS ] [ SYSOP\_SET\_MESSAGE ] (see note 6) IPADDRESS [ NEW\_IP\_ADDRESS ] IPBROADCAST [ NEW\_IP\_ADDRESS ] IPROUTE [ipaddr  $[$  /bits  $]$   $[$  -  $|$   $\{$  + port  $[$  ipgateway  $[$  metric  $]$  ]]] IPSTATS  $\left[\right\{ NEWPARAM \mid * \right\}$  { NEWPARAM  $\left[\right\{ * \right\}$  ..... ] (see note 5) LINKS MANAGER METER  $\left[$  new value  $\left[$  (see note 5) MHEARD [ NUMBER\_FROM\_1\_TO\_100 ] MODE  $\left[\right\{ NEWPARAM \mid * \right\} \left\{ NEWPARAM \mid * \right\}$  ..... ] (see note 5)<br>MTU  $\left[\right]$  list of parameters 1 (see note 5) [ list of parameters ] (see note 5) NODES [\* [\*] | NODECALL {+|-} IDENT QUAL COUNT PORT NEIGHBOUR [DIGIS]]<br>PARMS [ { M  $[$  { NEWPARAM  $| *$  } { NEWPARAM  $| *$  } ..... ] (see note 5) QUIT RESET [ ANY CHARACTER ] ROUTES [ PORT NODECALL [ DIGILIST ... ] { + | - } PATHQUALITY ] STATS SYSOP<br>TALK TALK [ STRING ]<br>UI DEST STRIN DEST STRING\_OF\_TEXT\_TO\_BE\_SENT\_IN\_UI\_FRAME USERS ---------------------------------------------------------------------

Note 1 Any command may be enabled or disabled by the use of the '+' or '-' modifier, as shown below :

ANY\_COMMAND  $[+]$ - | THAT\_COMMANDS\_PARAMETERS ]

Note 2 IP addresses are of the form nnn.nnn.nnn.nnn where nnn is a number 0..255

Note 3 IProute port paramter takes the form 0 or 1 for radio or rs232 AX.25 or Net/Rom for Net/Rom ( May be abbreviated )

Note 4 ARP ptcl parameter is AX.25 or Net/Rom ( may be abbreviated )

## Note 5 The commands will accept the 'old' syntax of '\* \* \* value...' or the new offset & value syntax of '/ parameter\_number value'

HOST 'ESCAPE' COMMANDS

<escape> C <escape> D <escape> P [ NEW\_PASSWORD ]

#### =====================================================================

# UNDERSTANDING ACL VALUES UNDERSTANDING AUDIT BITS

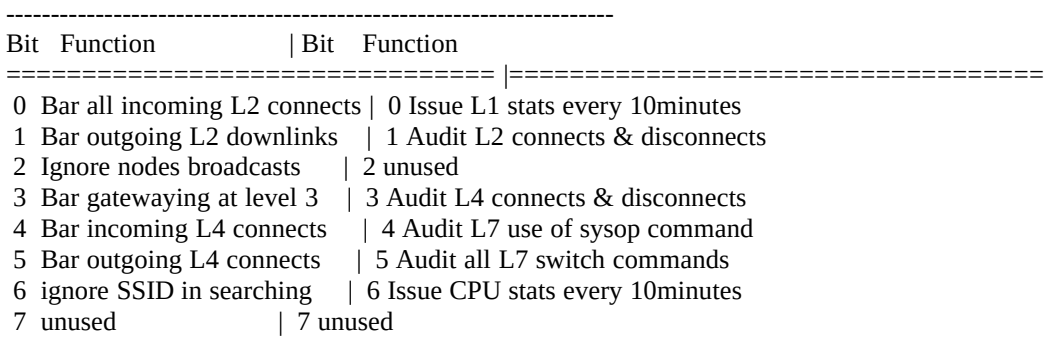

=====================================================================

### PARMS PARAMETERS

Number Min Max Function

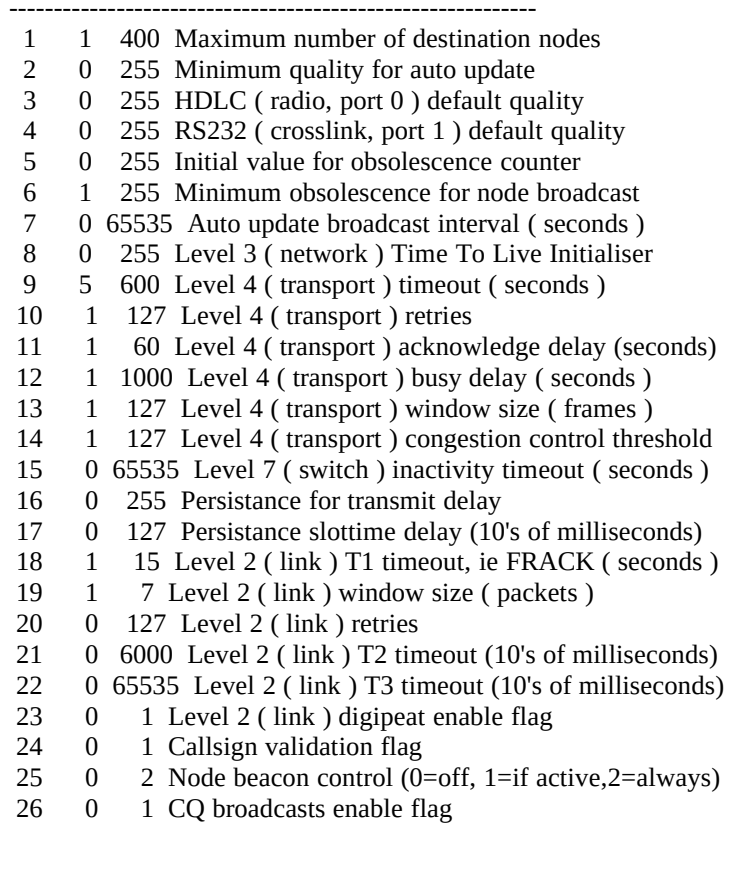

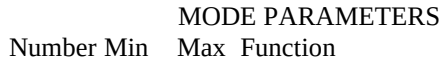

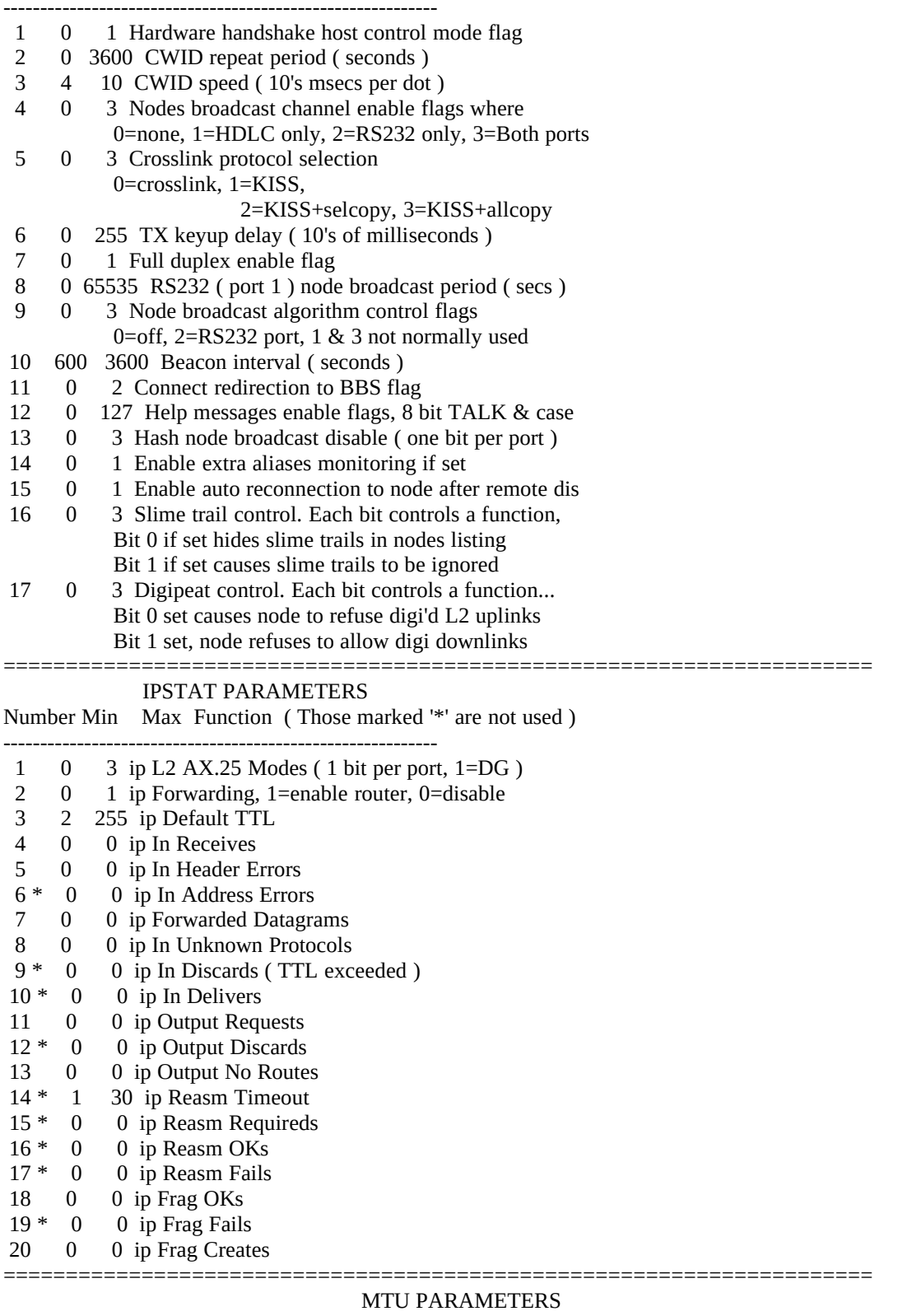

Number Min Max Function

----------------------------------------------------------- 1 64 1024 IP Port 0 ( Radio Port ) Level 2 AX.25 MTU

- 2 64 1024 IP Port 1 ( RS232 Port ) Level 2 AX.25 MTU
- 3 64 236 IP Net/Rom port MTU
- 4 257 1025 Level 2 Max data bytes in a packet before error
- 5 328 1096 Level 2 Total max packet size in bytes